http://www.tutorialspoint.com

This section presents you various set of Mock Tests related to **HTML5 Framework**. You can download these sample mock tests at your local machine and solve offline at your convenience. Every mock test is supplied with a mock test key to let you verify the final score and grade yourself.

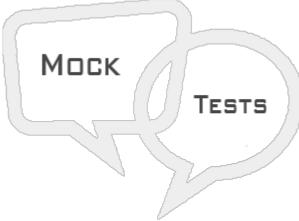

HTML5 MOCK TEST III

#### Q 1 - Which of the following is true about 'canvas' tag in HTML5?

A - HTML5 element <canvas> gives you an easy and powerful way to draw graphics using JavaScript.

B - It can be used to draw graphs, make photo compositions or do simple *andnotsosimple* animations.

C - Both of the above.

D - None of the above.

#### Q 2 - Which of the following is true about 'audio' tag in HTML5?

A - HTML5 supports <audio> tag which is used to embed sound content in an HTML or XHTML document.

B - The current HTML5 draft specification does not specify which audio formats browsers should support in the audio tag.

C - Both of the above.

D - None of the above.

#### Q 3 - Which of the following is true about 'audio' tag in HTML5?

A - Commonly used audio formats ogg, mp3 and wav are supported.

B - You can use <source> tag to specify media along with media type and many other attributes.

C - An audio element allows multiple source elements and browser will use the first recognized format.

D - All of the above.

#### Q 4 - Which of the following is true about 'video' tag in HTML5?

A - HTML5 supports <video> tag which is used to embed a video file in an HTML or XHTML document.

B - The current HTML5 draft specification does not specify which video formats browsers should support in the video tag.

C - Ogg files with Thedora video codec and Vorbis audio codec are supported.

D - All of the above.

#### Q 5 - Which of the following is true about 'video' tag in HTML5?

A - MPEG4 files with H.264 video codec and AAC audio codec are supported.

B - You can use <source> tag to specify media along with media type and many other attributes.

C - An video element allows multiple source elements and browser will use the first recognized format.

D - All of the above.

#### Q 6 - Which of the following is correct about geolocation api in HTML5?

A - HTML5 Geolocation API lets you share your location with your favorite web sites.

B - A Javascript can capture your latitude and longitude and can be sent to backend web server and do fancy location-aware things like finding local businesses or showing your location on a map.

C - Today most of the browsers and mobile devices support Geolocation API.

D - All of the above.

#### Q 7 - Which of the following is correct about geolocation api in HTML5?

A - The geolocation APIs work with a new property of the global navigator object.

B - The geolocation object is a service object that allows widgets to retrieve information about the geographic location of the device.

- C Both of the above.
- D None of the above.

#### Q 8 - Which of the following method returns a geolocation object in HTML5?

- A navigator.geolocation
- B browser.geolocation
- C API.geolocation
- D None of the above.

# Q 9 - Which of the following method retrieves the current geographic location of the user?

- A geolocation.getCurrentPosition
- B geolocation.watchPosition
- C geolocation.clearPosition
- D None of the above.

#### Q 10 - Which of the following method cancels an ongoing watchPosition call?

- A geolocation.getCurrentPosition
- B geolocation.watchPosition
- C geolocation.clearPosition
- D None of the above.

#### Q 11 - Which of the following is correct about web workers in HTML5?

A - Web Workers do all the computationally expensive tasks without interrupting the user interface and typically run on separate threads.

B - Web Workers allow for long-running scripts that are not interrupted by scripts that respond to clicks or other user interactions.

C - Web Workers allow long tasks to be executed without yielding to keep the page responsive.

D - All of the above.

# Q 12 - Which of the following attribute specifies a keyboard shortcut to access an element in $\mathsf{HTML5?}$

- A accesskey
- B key
- C contextmenu
- D contextkey

# Q 13 - Which of the following attribute specifies if the user can edit the element's content or not?

- A editable
- B contenteditable
- C contextmenu
- D content

#### Q 14 - Which of the following attribute specifies the context menu for an element?

- A key
- B contextcontent
- C contextmenu

# Q 15 - Which of the following attribute specifies whether or not a user is allowed to drag an element?

- A drag
- B content
- C context
- D draggable

#### Q 16 - Which of the following attribute is used to group elements?

- A item
- B itemprop
- C itemcheck
- D itemgroup

#### Q 17 - Which of the following attribute is used to group items?

- A item
- B itemprop
- C itemcheck
- D itemgroup

## Q 18 - Which of the following attribute specifies if the element must have it's spelling or grammar checked?

- A item
- B itemcheck
- C spellcheck
- D itemgroup

## Q 19 - Which of the following attribute triggers event when the document goes offline?

- A offline
- B off
- C out
- D onbeforeonload

Q 20 - Which of the following attribute triggers an abort event?

- A offline
- B onabort
- C abort
- D onbeforeonload

#### Q 21 - Which of the following attribute triggers event after the document is printed?

- A offlineprint
- B onprint
- C onafterprint
- D onbeforeprint

#### Q 22 - Which of the following attribute triggers event before the document loads?

- A offline
- B onabort
- C onload
- D onbeforeonload

#### Q 23 - Which of the following attribute triggers event before the document is printed?

- A onbeforeprint
- B onafterprint
- C onprint
- D beforeprint

#### Q 24 - Which of the following attribute triggers event when the window loses focus?

- A onbeforeload
- B onblur
- C onlostfocus
- D lostfocus

## Q 25 - Which of the following attribute triggers event when media can start play, but might has to stop for buffering?

- A onbeforeplay
- B onplay
- C oncanplay
- D oncanplaythrough

### ANSWER SHEET

| Question Number             | Answer Key |
|-----------------------------|------------|
| 1                           | С          |
| 2                           | С          |
| 3                           | D          |
| 4                           | D          |
| 5                           | D          |
| 6                           | D          |
| 7                           | С          |
| 8                           | А          |
| 9                           | А          |
| 10                          | С          |
| 11                          | D          |
| 12                          | А          |
| 13                          | В          |
| 14                          | С          |
| 15                          | D          |
| 16                          | А          |
| 17                          | В          |
| 18                          | С          |
| 19                          | А          |
| 20                          | В          |
| 21                          | С          |
| 22                          | D          |
| 23                          | А          |
| 24                          | В          |
| 25                          | С          |
| Loading [Mathlax]/iax/outpu |            |

Loading [MathJax]/jax/output/HTML-CSS/jax.js